# PassTest Bessere Qualität , bessere Dienstleistungen!

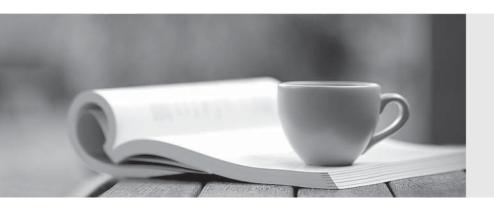

Q&A

http://www.passtest.de Einjährige kostenlose Aktualisierung Exam : JN0-341

**Title**: ER.Associate(JNCIA-ER)

Version: DEMO

### 1. Which command copies the factory-default files to your backup media?

A.request system snapshot rescue

B.request system snapshot factory

C.request system snapshot default

D.request system snapshot as-primary

### **Correct:B**

### 2. What are two methods of accessing a Juniper enterprise router? (Choose two)

A.RSH

**B.HTTPS** 

C.console

D.J-Config

### Correct:B C

### 3. What is the default route preference for static routes?

A.0

**B.5** 

C.10

D.170

### Correct:B

## 4. What is shown by the command show interfaces extensive fe-0/0/0 but not shown by the command show interface detail fe-0/0/0?

A.input error counter

B.interface MTU size

C.input packets counter

D.the IP address on logical interface fe-0/0/0.0

### **Correct:A**

### 5. What does the number one (1) represent for interface fe-0/0/1?

A.port number

**B.PCI** slot number

C.channel number

D.virtual PIC number

### **Correct:A**

### 6. What are two functions of the Intel IXP processors? (Choose two.)

A.keepalives

B.route-lookup

C.CRC validation

D.Layer 2 decapsulation

### Correct: A C

# 7. Which CLI command will ping destination 10.0.29.1 ten times and display the incoming interface of the received packet?

A.ping count 10 10.0.29.1 detail

B.ping number 10 10.0.29.1 detail

C.ping count 10 10.0.29.1 extensive

D.ping number 10 10.0.29.1 extensive

### **Correct:A**

### 8. Which J-Web menu displays the users currently logged into the CLI?

A.Monitor > Users

B.Manage > Users

C.Monitor > System

D.Manage > System

### Correct:C

### 9. Which multicast address does RIPv2 use for route updates by default?

A.224.0.0.2

B.224.0.0.5

C.224.0.0.9

D.255.255.255

#### Correct:C

## 10. Which two statements regarding system logging on a Juniper enterprise router are correct? (Choose two.)

A.The system log has a proprietary format.

B.System logs must be sent to a remote device.

C.New system logs can be created and archived.

D.Most software processes create their own logs.

### Correct:C D

# 11.In configuration mode you see the following prompt: [edit interfaces fe-1/1/1] user@router# Which command will take you to operational mode?

A.end

B.exit

C.quit

D.exit configuration-mode

#### Correct:D

### 12. Which three options can be used with the load CLI command? (Choose three.)

A.merge

B.replace

C.partial

D.complete

E.override

### Correct: A B E

13.Click the Exhibit button. In the exhibit, the protect-re filter is applied as an input filter on the lo0.0 interface and all possible services are enabled under [edit system services]. Which two methods can you use to access the router? (Choose two.)

```
[edit]
instructor@R2# show firewall
family inet {
    filter protect-re {
        term 1 {
            from {
                 protocol tcp;
                 destination-port ssh;
            then accept;
        term 2 {
            from {
                protocol tcp;
                 destination-port http;
            then accept;
        1
    }
}
```

A.FTP

**B.SSH** 

C.Telnet

D.J-Web

### Correct:B D

### 14. Which type of IGP should you use to achieve scalability in a large enterprise network?

A.link-state protocol

B.path-vector protocol

C.Bellman-Ford protocol

D.distance-vector protocol

### Correct:A

### 15. The J-Web application can install the JUNOS software from which two locations? (Choose two.)

A.SDX

**B.local PC** 

C.BSD shell

D.remote host

### Correct:B D

### 16. How many committed configuration files are stored on the Juniper Networks enterprise router?

A.4

B.15

C.48

D.50

### Correct:D

### 17. Which CLI command displays all OSPF LSAs received by the local router?

A.show ospf neighbor

B.show ospf database

C.show ospf interface

D.show ospf adjacency

### Correct:B

### 18. Which two field-replaceable units (FRUs) are hot-swappable? (Choose two.)

A.Routing Engine on M10i

B.Physical Interface Card on M7i

C.fan tray on J-series routers

D.Physical Interface Modules on J6300 router

### **Correct: A B**

### 19. Which three initial configuration methods are supported on J-series routers? (Choose three.)

A.CLI

B.J-Web

C.JUNOScope

D.autoinstallation

E.PCMCIA flash card

### Correct: A B D

### 20. What is one configuration method for loading a factory default configuration onto a J-series router?

A.load override reset

B.load factory-default

C.rollback factory-default

D.request system factory-default

Correct:B